# 4 -Trasformata di Fourier discreta 2D (DFT-2D)

- -Definizione e proprietà della DFT-2D
- Operazioni su immagini e loro trasformate
- Formula di inversione della DFT-2D
- Eguaglianza di Parseval

#### Premessa

Sia f un'immagine campionata, rappresentata da una tabella MxN: f[m,n];  $m = 0, 1, \dots, M -1$ ;  $n = 0, 1, \dots, N -1$ 

> f[0,0] f[0,1] ............ f[0, N-1]f[1,0] f[1,1] ............ f[1, N-1]

.....................................................f[M-1,0] f[ M-1,1] .......... f[M-1,N-1]

Si considera la tabella prolungata in un tabella periodica, con periodo M nell'indice m e periodo N nell'indice n:

 $f[m \pm M, n] = f[m, n \pm N] = f[m \pm M, n \pm N] = f[m, n]$ 

#### 4.1 - Definizione e proprietà della DFT-2D

La trasformata 2D di una tabella si definisce mediante successive trasformate 1D applicate prima alle righe e poi alle colonne o viceversa.

Per ogni riga fissata (quindi valore dell'indice m fissato) si effettua la trasformata di Fourier 1D degli elementi di quella riga; effettuando questa operazione per tutte le righe si ottiene una nuova tabella MxN definita da:

$$
F^{(R)}[m,l] = \sum_{n=0}^{N-1} f[m,n] e^{-i\frac{2\pi l}{N}n}.
$$

Tale tabella è anch'essa periodica, con periodo M nell'indice m e periodo N nell'indice l (verificare la periodicità).

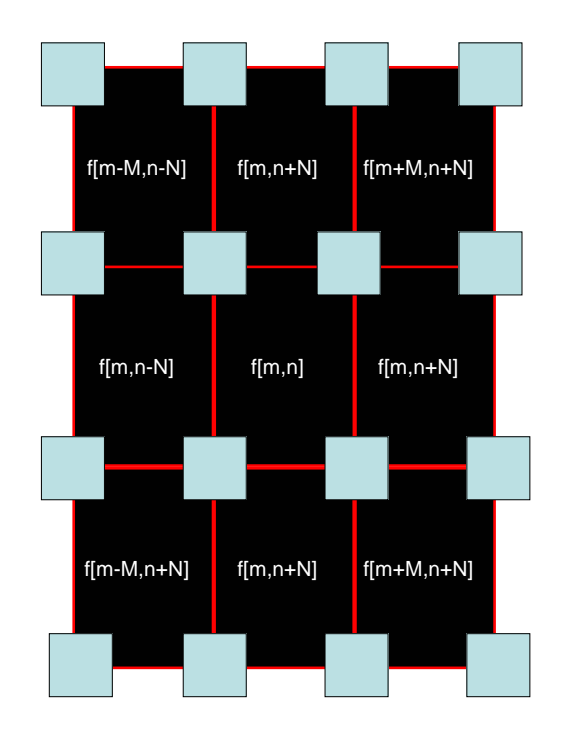

Per ogni colonna fissata della tabella precedente, cioè per ogni valore fissato dell'indice k, si effettua la trasformata 1D dei valori di quella colonna; effettuando questa operazione per tutte le colonne si ottiene una nuova tabella MxN, definita da:

$$
F[k, l] = \sum_{m=0}^{M-1} F^{(R)}[m, l] e^{-i\frac{2\pi k}{M}m}.
$$

F[k,l] è la DFT-2D di f[m,n] ed è anche data da:

$$
F[k,l] = \sum_{m=0}^{M-1} \sum_{n=0}^{N-1} f[m,n] e^{-i2\pi (\frac{k m}{M} + \frac{l n}{N})} .
$$

Si verifica facilmente che anche la nuova tabella è periodica con periodo M nell'indice k e periodo N nell'indice l.

Si ottiene lo stesso risultato se si effettua prima la trasformata per colonne:

$$
F^{(C)}[k,n] = \sum_{m=0}^{M-1} f[m,n] e^{-i\frac{2\pi k}{M}m} ,
$$

e poi per righe:

$$
F[k, l] = \sum_{n=0}^{N-1} F^{(C)}[k, n] e^{-i\frac{2\pi l}{N}n}.
$$

Si ha infatti solo uno scambio di sommatorie:

$$
F[k,l] = \sum_{n=0}^{N-1} \sum_{m=0}^{M-1} f[m,n] e^{-i2\pi (\frac{k m}{M} + \frac{ln}{N})} .
$$

Si osservi che F[0,0] è la somma dei valori di tutti i pixel dell'immagine:

$$
F[0,0] = \sum_{n=0}^{N-1} \sum_{m=0}^{M-1} f[m,n] .
$$

#### Prodotto tensoriale

Date due successioni periodiche,  $f_1[m]$  e  $f_2[n]$ , la prima con periodo M e la seconda con periodo N, dicesi **prodotto tensoriale** delle due successioni la tabella periodica definita da:

$$
f[m,n] = (f_1 \otimes f_2)[m,n] = f_1[m]f_2[n];
$$
  
\n
$$
m = 0,1,..., M-1; n = 0,1,..., N-1.
$$

La DFT 2D del prodotto tensoriale di due successioni è il prodotto tensoriale delle DFT 1D delle due successioni:

$$
F[k,l] = \sum_{m=0}^{M-1} \sum_{n=0}^{N-1} f_1[m] f_2[n] e^{-i2\pi (\frac{k_m}{M} + \frac{ln}{N})} =
$$
  
= 
$$
\sum_{m=0}^{M-1} f_1[m] e^{-i\frac{2\pi}{M}k} \sum_{n=0}^{N-1} f_2[n] e^{-i\frac{2\pi}{N}n} = F_1[k] F_2[l]
$$
  
= 
$$
(F_1 \otimes F_2)[k,l].
$$

Si consideri il caso M=N ed inoltre due successioni identiche e coincidenti con quella dell'esempio considerato nel caso 1D:

$$
f_1[n] = f_2[n] = f[n] = 1, n = -M, -M + 1, ..., M - 1, M; M < N/2
$$
  
\n
$$
f[n] = 0, \text{ altimenti};
$$
  
\n
$$
F[k] = \frac{\sin\left(\frac{\pi}{N}(2M+1)k\right)}{\sin\left(\frac{\pi}{N}k\right)};
$$
  
\n
$$
f[m,n] = (f \otimes f)[m,n] = f[m]f[n];
$$
  
\n
$$
F[k,l] = F[k]F[l] = \frac{\sin\left(\frac{\pi}{N}(2M+1)k\right)}{\sin\left(\frac{\pi}{N}k\right)} \frac{\sin\left(\frac{\pi}{N}(2M+1)l\right)}{\sin\left(\frac{\pi}{N}l\right)}
$$

La rappresentazione è data nella slide successiva.

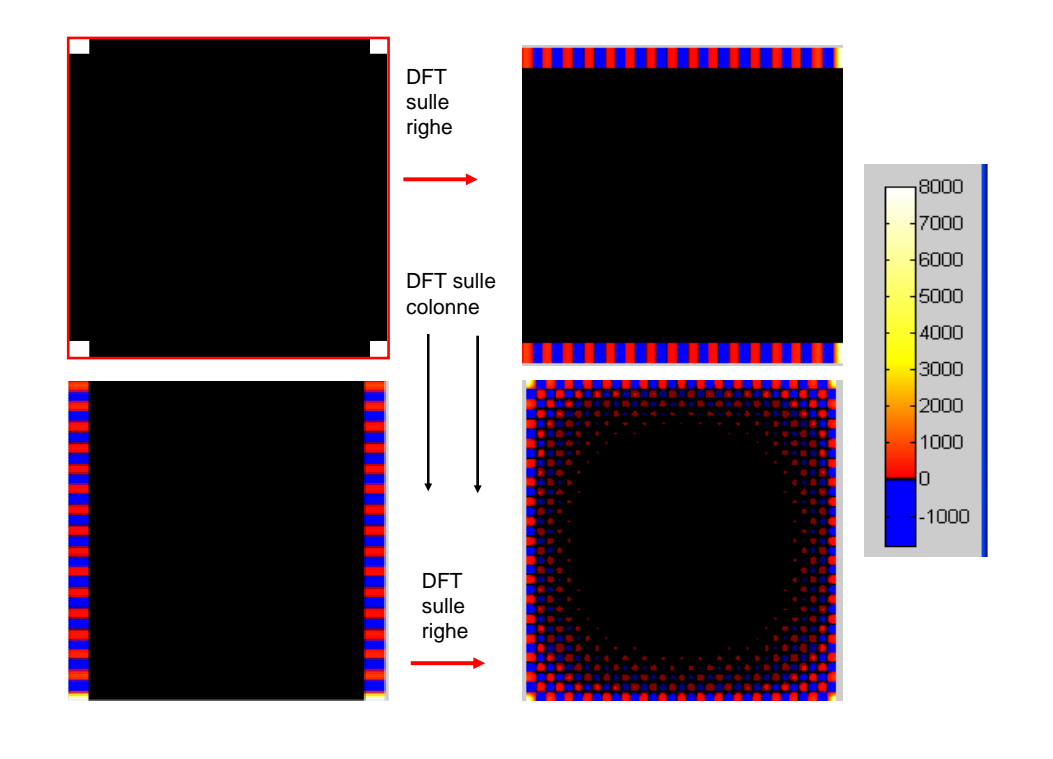

#### Proprietà di simmetria della DFT-2D

In modo analogo a quanto fatto nel caso 1D si dimostra che:1) se f $[m,n]$  è reale, f $[m,n]$ = f<sup>\*</sup> $[m,n]$ , allora  $F^*[k,l]$ = F[-k,-l]; 2) se f $[m,n]$  è pari, f $[m,n]=$  f $[-m,-n]$ , allora anche F $[k,l]$  è pari, F $[k,l]=$  F $[-k,-l]$ ; 3) se f[m,n] è dispari, f[m,n]= - f[-m,-n], allora anche F[k,l] è dispari,  $F[k, l] = -F[-k, -l]$ ; 4) se f[m,n] è reale e pari, allora anche F[k,l] è reale e pari;

5) se f[m,n] è reale e dispari allora F[k,l] è imaginario e dispari-

## 4.2 – Operazioni su immagini e loro trasformate

Traslazioni - Sia f[m,n] la tabella periodica di un'immagine f e {p,q} una coppia di numeri interi; dicesi {p,q}-traslata di f la tabella periodicadefinita da:

$$
f_{p,q} [m, n] = f [m - p, n - q].
$$

In modo analogo a quanto fatto nel caso 1D, si dimostra che:

$$
F_{\{p,q\}}[k,l] = e^{-i2\pi(\frac{pk}{M} + \frac{ql}{N})} F[k,l] .
$$

Una tale operazione dicesi modulazione di fase. Nel caso particolare in cui M, N sono pari e  $p = M/2$ ,  $q = N/2$ , si ha:

$$
F_{(M/2,N/2)}[k,l] = (-1)^{k+l} F[k,l].
$$

**Modulazioni di fase** – Sia di nuovo {p,q} una coppia di interi ed<br>" f[m,n] la tabella periodica dell'immagine f. Dicesi modulazione di fase di tale tabella l'operazione definita da:

$$
f_{p,q}\left[m,n\right] = e^{i2\pi\left(\frac{pk}{M} + \frac{ql}{N}\right)} f\left[m,n\right]
$$

In modo analogo a quanto fatto nel caso 1D si dimostra che:

$$
F_{p,q}\left[k,l\right] = F\left[k-p,l-q\right],
$$

e pertanto una modulazione in fase dell'immagine equivale ad unatraslazione della sua DFT. Nel caso particolare p=M/2, q=N/2, si ha:

$$
f_{\{p,q\}}[m,n] = (-1)^{m+n} f[m,n]
$$
,

e questa operazione equivale a traslare la DFT in modo che la componente continua si trovi al centro della tabella.

### 4.3 – Spettro di un'immagine

Dicesi spettro di un'immagine il modulo della sua DFT. Per la sua rappresentazione è opportuno:

- usare una scala logaritmica, dato che la componente continua oscurerebbe il resto delo spettro;

- traslare la DFT in modo d'avere la componente continua al centro dell'immagine.

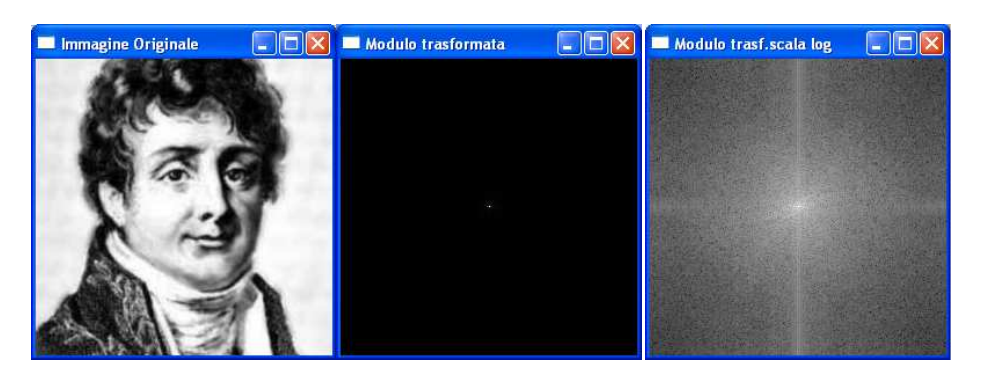

## 4.4 - Formula di inversione della DFT-2D

Si ottiene dalla formula di inversione della DFT monodimensionale, ripercorrendo a rovescio i passi che si compiono per calcolare la DFT bidimensionale. Il risultato è:

$$
f[m,n] = \frac{1}{MN} \sum_{k=0}^{M-1} \sum_{l=0}^{N-1} F[k,l] e^{i2\pi (\frac{k m}{M} + \frac{l n}{N})}.
$$

Infatti, se per calcolare la DFT-2D si era calcolata prima la DFT per righe e poi per colonne, si calcola prima la DFT inversa delle colonne di F[k,l] e si ottiene:

$$
F^{(R)}[m,l] = \frac{1}{M} \sum_{k=0}^{M-1} F[k,l] e^{i\frac{2\pi k}{M}m}.
$$

Si calcola poi la DFT inversa delle righe della nuova tabella.

Il risultato è:

$$
f[m,n] = \frac{1}{N} \sum_{l=0}^{N-1} F^{(R)}[m,l] e^{i \frac{2\pi l}{N} n},
$$

e, sostituendovi l'equazione precedente si ottiene la formula di inversione.

Ovviamente si può procedere calcolando prima la DFT inversa delle righe di F[k,l]; si ottiene in tal modo la tabella  $F^{(C)}[k, n]$  precedentemente  $\phi$  and  $\phi$  and  $\phi$  and  $\phi$  and  $\phi$   $\phi$  and  $\phi$   $\phi$   $\phi$  and  $\phi$  and  $\phi$  and  $\phi$  and  $\phi$  and  $\phi$  and  $\phi$  and  $\phi$  and  $\phi$  and  $\phi$  a definita. Si calcola poi la DFT inversa delle colonne di tale tabella ed il risultato finale è nuovamente la tabella f[m,n].

Anche nel caso 2D la formula d'inversione può essere interpretata come una rappresentazione dell'immagine, corrispondente alla tabella, come sovrapposizione di immagini ''sinusoidali'' che non sono altro che i prodotti tensoriali dei segnali ''sinusoidali'' introdotti nel caso 1D.

Si ponga:

$$
w_{k,l}[m,n] = (w_k \otimes w_l)[m,n] = w_k[m]w_l[n] = e^{i2\pi(\frac{k_m}{M} + \frac{ln}{N})}
$$

si ha allora:

$$
f[m,n] = \frac{1}{MN} \sum_{k=0}^{M-1} \sum_{l=0}^{N-1} F[k,l] w_{k,l}[m,n].
$$

Se inoltre si definisce il prodotto scalare tra tabelle come segue:

$$
\langle f, h \rangle_2 = \sum_{m=0}^{M-1} \sum_{n=0}^{N-1} f[m,n] h[m,n]^*
$$
,

si ha la proprietà di ortogonalità:

$$
\langle w_{k,l}, w_{k,l'} \rangle_2 = \langle w_k, w_{k'} \rangle_2 \langle w_l, w_{l'} \rangle_2 = \delta_{k,k} \delta_{l,l'}.
$$

## 4.5 – Eguaglianza di Parseval

Valgono le seguenti relazioni che prendono il nome rispettivamente di<br>**eguaglianza di Parseval** ed **eguaglianza di Parseval** generalizzata:

$$
\sum_{m=0}^{M-1} \sum_{n=0}^{N-1} |f[m,n]|^2 = \frac{1}{MN} \sum_{k=0}^{M-1} \sum_{l=0}^{N-1} |F[k,l]|^2 ,
$$
  

$$
\sum_{m=0}^{M-1} \sum_{n=0}^{N-1} f[m,n]h[m,n]^{*} = \frac{1}{MN} \sum_{k=0}^{M-1} \sum_{l=0}^{N-1} F[k,l]H[k,l]^{*}
$$

che possono essere anche scritte nella forma seguente:

$$
\left\|f\right\|_2^2 = \frac{1}{MN} \left\|F\right\|_2^2 \quad , \quad \left\langle f, h\right\rangle_2 = \frac{1}{MN} \left\langle F, H\right\rangle_2 \; .
$$